Before being an ubiquous communications gadget, a *mobile* was just a structure made of strings and wires suspending colourfull things. This kind of mobile is usually found hanging over cradles of small babies.

The figure illustrates a simple mobile. It is just a wire, suspended by a string, with an object on each side. It can

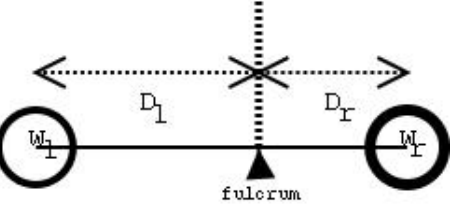

also be seen as a kind of lever with the fulcrum on the point where the string ties the wire. From the lever principle we know that to balance a simple mobile the product of the weight of the objects by their distance to the fulcrum must be equal. That is  $W_l \times D_l = W_r \times D_r$  where  $D_l$  is the left distance,  $D_r$  is the right distance,  $W_l$  is the left weight and  $W_r$  is the right weight.

In a more complex mobile the object may be replaced by a sub-mobile, as shown in the next figure. In this case it is not so straightforward to check if the mobile is balanced so we need you to write a program that, given a description of a mobile as input, checks whether the mobile is in equilibrium or not.

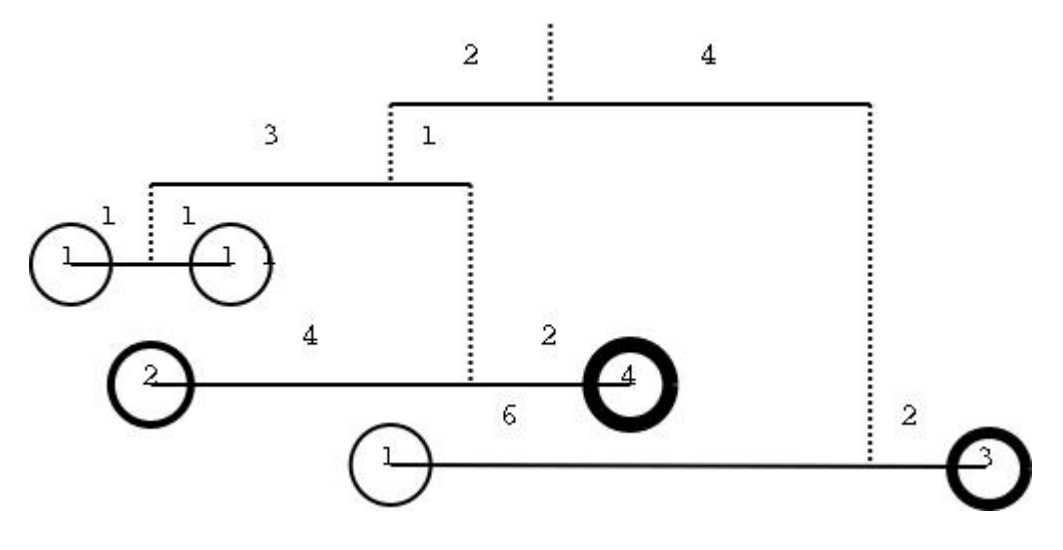

## **Input**

**The input begins with a single positive integer on a line by itself indicating the number of the cases following, each of them as described below. This line is followed by a blank line, and there is also a blank line between two consecutive inputs.**

The input is composed of several lines, each containing 4 integers separated by a single space. The 4 integers represent the distances of each object to the fulcrum and their weights, in the format:  $W_l$   $D_l$   $W_r$   $D_r$ 

If  $W_l$  or  $W_r$  is zero then there is a sub-mobile hanging from that end and the following lines define the the sub-mobile. In this case we compute the weight of the sub-mobile as the sum of weights of all its objects, disregarding the weight of the wires and strings. If both  $W_l$  and  $W_r$  are zero then the following lines define two sub-mobiles: first the left then the right one.

## **Output**

**For each test case, the output must follow the description below. The outputs of two consecutive cases will be separated by a blank line.**

Write 'YES' if the mobile is in equilibrium, write 'NO' otherwise.

## **Sample Input**

1

## **Sample Output**

YES